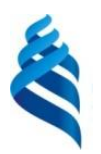

МИНИСТЕРСТВО НАУКИ И ВЫСШЕГО ОБРАЗОВАНИЙ РОССИЙСКОЙ ФЕДЕРАЦИИ Федеральное государственное автономное образовательное учреждение высшего образования

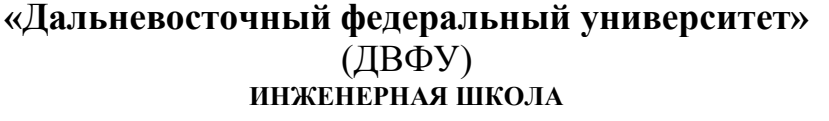

Руководитель ОП

А.Н. Минаев\_ (подпись) (ФИО)

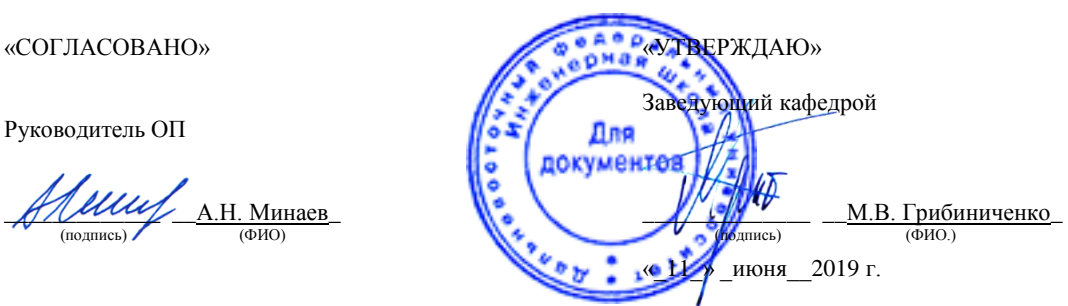

#### **РАБОЧАЯ ПРОГРАММА ДИСЦИПЛИНЫ**

Информационные технологии в жизненном цикле морской техники

#### **Направление подготовки 26.04.02 Кораблестроение, океанотехника и системотехника объектов морской инфраструктуры**

(Энергетические комплексы и оборудование морской техники)

#### **Форма подготовки очная**

курс 1 семестр 1 лекции 36 час. практические занятия 54 час. лабораторные работы 00 час. в том числе с использованием МАО лек. 4 /пр. 16 /лаб. 0 час. всего часов аудиторной нагрузки 90 час. в том числе с использованием МАО 20 час. самостоятельная работа 126 час. в том числе на подготовку к экзамену 36 час. контрольные работы (количество) не предусмотрены курсовая работа / курсовой проект не предусмотрены зачет не предусмотрен экзамен 1 семестр

Рабочая программа составлена в соответствии в соответствии с требованиями образовательного стандарта, самостоятельно устанавливаемого ДВФУ, утвержденного приказом ректора от 07.07.2015 г. №12-13-1282.

Рабочая программа обсуждена на заседании кафедры - Судовой энергетики и автоматики протокол № 9 от «11» июня 2019 г.

Заведующий кафедрой Грибиниченко М.В. Составители: Минаев А.Н., Изотов Н.В.

> **Владивосток 2019**

### **Оборотная сторона титульного листа РПД**

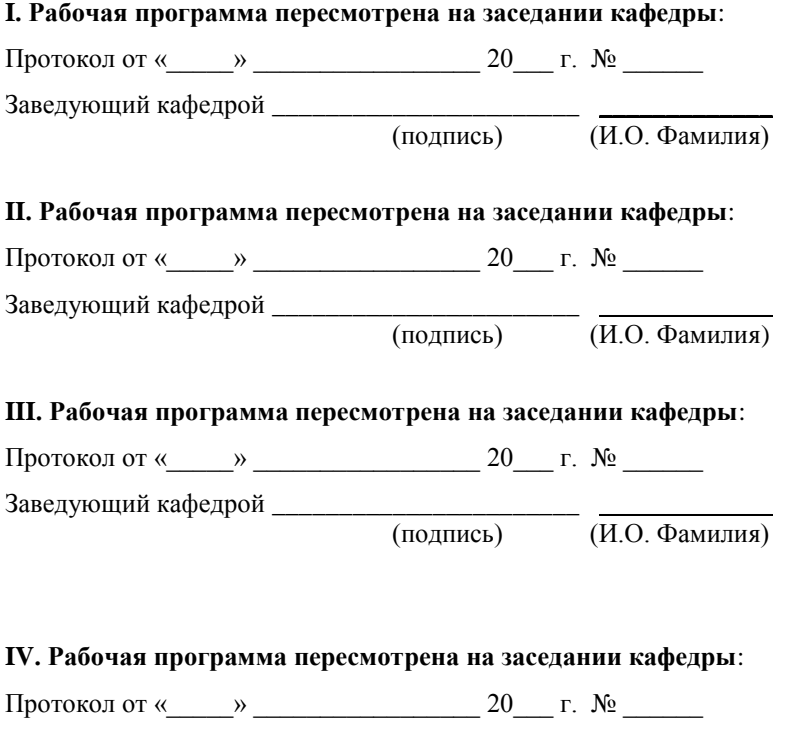

Заведующий кафедрой \_\_\_\_\_\_\_\_\_\_\_\_\_\_\_\_\_\_\_\_\_\_\_ \_\_\_\_\_\_\_\_\_\_\_\_\_ (подпись) (И.О. Фамилия)

#### **Аннотация дисциплины**

#### **«Информационные технологии в жизненном цикле морской техники»**

Дисциплина разработана для студентов, обучающихся по направлению подготовки 26.04.02 Кораблестроение, океанотехника и системотехника объектов морской инфраструктуры, по магистерской программе «Энергетические комплексы и оборудование морской техники» и входит в вариативную часть Блока 1 Дисциплин (модули) учебного плана (Б1.В.04).

Общая трудоёмкость дисциплины «Информационные технологии в жизненном цикле морской техники» составляет 144 часa (4 зачётных единицы). Учебным планом предусмотрены лекционные занятия (36 часов, в том числе 4 часа в интерактивной форме), практические занятия (54 часа, в том числе 16 часов в интерактивной форме) и самостоятельная работа студента (126 часов, в том числе 36 часов на подготовку к экзамену). Дисциплина реализуется на 1-ом курсе в 1-ом семестре. Форма контроля по дисциплине – экзамен (1 семестре).

Изучаемая дисциплина формирует основные компетенции магистрантов в области программирования, научной проработки и сопровождения объектов морской техники и их подсистем использованием информационных технологий и средств автоматизации и ориентирована на следующие виды профессиональной деятельности:

- проектная;

- научно-исследовательская.

Содержание дисциплины охватывает следующий круг вопросов: обобщение основных сведений в области информационных технологий вообще и в судовой энергетике в частности, введение в лекционный курс раздела языков программирования высокого уровня, а также наличие значительного числа задач по дисциплине, охватывающих её основные разделы.

#### **Цель:**

Магистранты для усвоения и понимания основного курса подготовки магистра по направлению подготовки 26.04.02 Кораблестроение, океанотехника и системотехника объектов морской инфраструктуры должны овладеть основами информатики, вычислительной техники, телекоммуникационными сетями, принципами построения и функционирования технических и управленческих систем, возможностями их эффективного применения в повседневной деятельности инженера и научного сотрудника. Так же студент должен быть обучен основным приемам: формирования математических моделей проектирования новой техники и анализа проектных решений, выявления путей разрешения противоречий, возникающих в процессе проектирования судовой энергетики, пропульсивного комплекса и подсистем.

#### **Задачи:**

Научить магистранта свободно владеть основными методами работы с компьютерной техникой, разбираться в ней, при необходимости организовать работу на предприятии или в корпорации в соответствие с современными требованиями, разбираться в системном оснащении. Современный специалист (магистр) должен уметь обеспечить информационную безопасность на предприятии, систематизировать базу данных предприятия или корпорации, научного центра или свободно ориентироваться в уже имеющейся, умело пользоваться сетевыми технологиями и применять их возможности в своей деятельности. Изучение курса «Информационные технологии в жизненном цикле морской техники» необходимо для выполнения выпускной квалификационной работы на современном уровне в свете требований научнотехнического прогресса, а так же успешной работы на производстве в будущем.

Сегодня в мире нет ни одной отрасли науки и техники, ни одной области знаний, которая развивалась бы столь же стремительно, как компьютерные технологии. Каждые два года происходит полная смена аппаратных и программных средств вычислительной техники. Такого развития одной отрасли история науки и техники ещё не знала.

Фактически мы можем говорить о том, что в последние годы на наших глазах произошла компьютерная революция, затронувшая все сферы социальной, культурной, научной и производственной деятельности людей. Эта компьютерная революция еще не завершена и, кроме того, вошла в очередной этап, связанный с глобальными сетевыми технологиями. Дело идет к тому, что всего через пять-семь лет в мире не останется людей, которых не коснутся изменения, вызванные существованием этого единого мирового информационного поля, сколь бы далеки они ни были от вычислительной техники и персональных компьютеров.

К профессиональной деятельности уже приступило поколение молодых людей, родившихся, выросших и получивших образование в эпоху персональных компьютеров. Этому поколению столь же невозможно представить мир без персональных компьютеров, как и без телевизора или автомобиля. Каждый двухлетний цикл обновления вычислительной техники сопровождается коренным изменением приемов и методов работы с ней.

Чтобы успевать за развитием средств вычислительной техники, необходимо непрерывное самообразование и самосовершенствование. А для профессионального применения вычислительной техники нужно нечто большее — личная целеустремленность и постоянное желание узнавать о том, что происходит в мире информационных технологий.

Применение компьютерных инновационных технологий современными специалистами высокого профессионального уровня происходит в математическом моделировании процессов и объектов в судовых энергетических установках, в методах оптимизации и обоснования инженерных решений. Необходимо разбираться и свободно ориентироваться в автоматизированных информационных системах, системах автоматизированного проектирования энергетических и электроэнергетических комплексов.

Компьютерное конструирование полностью на современном этапе инжиниринга заменило традиционные методы. Важную роль играет проектирование систем автоматического управления и контроля судовыми энергокомплексами и их элементами. Знание и использование современных компьютерных технологий помогает решать системные проблемы обеспечения качества объектов энергетики.

Для успешного изучения дисциплины «Информационные технологии в цикле морской техники» у обучающихся должны быть жизненном сформированы следующие предварительные компетенции:

- способность осуществлять поиск, хранение, обработку и анализ информации из различных источников и баз данных, представлять ее в требуемом формате с использованием информационных, компьютерных и сетевых технологий;

- способность организовать свой труд, самостоятельно оценивать результаты своей деятельности, владеть навыками самостоятельной работы;

- готовность использовать информационные технологии при разработке проектов новых образцов морской (речной) техники.

Планируемые результаты обучения по данной дисциплине (знания, умения, владения), соотнесенные с планируемыми результатами освоения образовательной программы, характеризуют этапы формирования следующих компетенций:

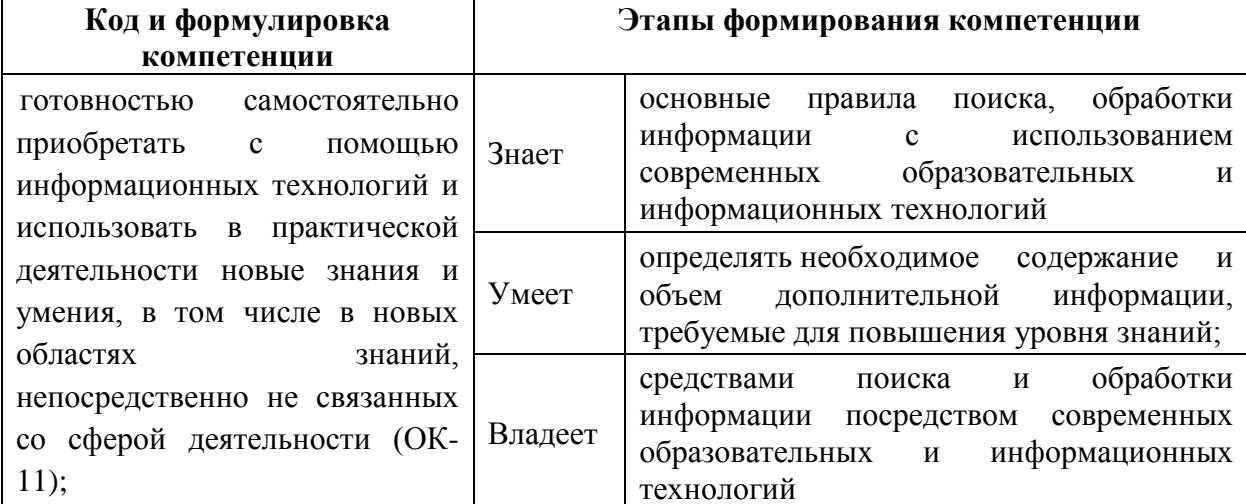

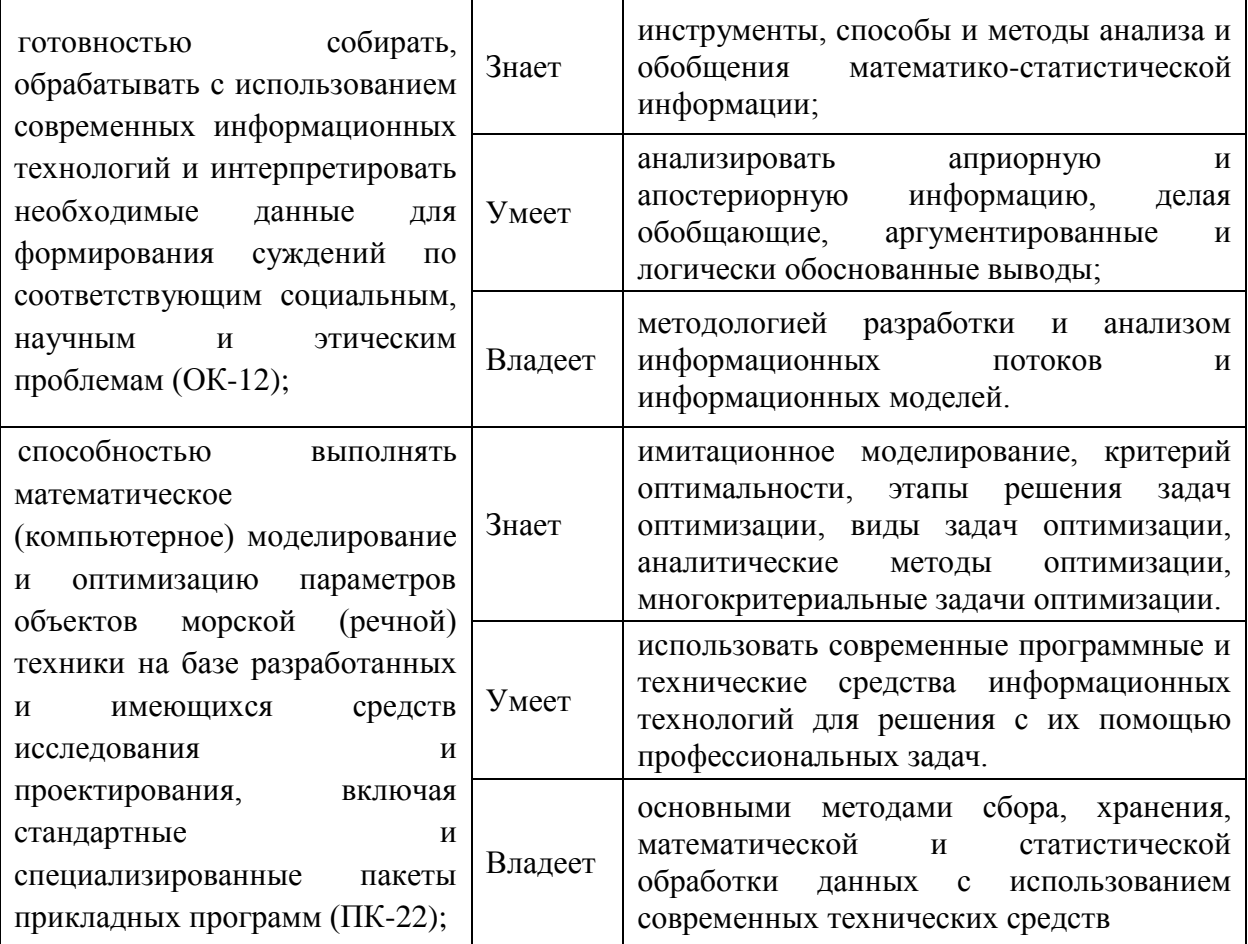

# І. СТРУКТУРА И СОДЕРЖАНИЕ ТЕОРЕТИЧЕСКОЙ ЧАСТИ КУРСА (36 часов, в том числе 4 часа в интерактивной форме)

Тема 1. Основы информационных технологий. Основные понятия, этапы развития, особенности и элементы информационных технологий. Принципы работы в среде WINDOWS(4 часа)

Цель, задача и содержание дисциплины. Рассматриваются основные информационных ПОНЯТИЯ технологий, техническое обеспечение информационных технологий. Вводится понятие интерфейса операционной системы приложений и работа в его среде. Текстовые редакторы, их разновидность, их использование. Электронные таблицы. Особенности их работы, принципы обработки данных в электронной таблице. Создание деловой графики в среде MicrosoftExcel. Рассматриваются вопросы использования макросов в среде Windows.

### Тема 2. Базы данных и средства для их разработки. SQL. Язык запросов баз данных (4 часа)

Иерархические, сетевые, реляционные базы данных, их особенности, ориентация баз данных, объектно-ориентированные и гибридные базы данных. Первичные ключи. Нормализация баз данных. Правила Кодда. Базы данных и сети. Различные архитектуры построения сетей. Возможность создания упрощенной базы данных в среде MicrosoftAccess. Как работают базы данных и что такое SQL. СУБД и серверы баз данных. Общие принципы взаимодействия баз данных и пользователей. Построение базы данных, создание таблиц, ключей и связей между таблицами, в ACESS и с SQLCRATEDATABASE, CRATETABLE, помощью операторов CRATEINDEX...

### **Тема 3. Средства создания и обработки графики Виды графики. Основы использования векторной графики. CAD- технологии** (**4 часа)**

Деловая графика. Инженерная и научная графика. Иллюстративная графика. Классификация компьютерной графики. Особенности растрового изображения. Способы работы и редактирования растрового изображения. Художественные и оформительские редакторы. Принципы работы в них. Основополагающие принципы черчения. Детализация. Точное черчение. Использование векторной графики в процессе проектирования элементов судовой энергетики.

**Тема 4. Компьютерные сети и сетевые технологии. Принципы создания гипертекстовых файлов. Программный язык HTML**(**9 часов, в том числе 4 часа в интерактивной форме - Информационно-проблемная лекция)**

Основы сетевых технологий. Эволюционное развитие вычислительных сетей. Системы пакетной обработки. Локальные сети. Их структуризация и принципы построения. Основные программные и аппаратные свойства сети.

Основные проблемы построения сетей. Связь компьютеров с периферийными устройствами. Проблемы физической передачи данных по линиям связи. Проблемы объединения нескольких компьютеров. Адресация компьютеров. Ethernet.Физическая и логическая структуризации сетей.

Локальные и глобальные сети. Отличия локальных сетей от глобальных. Что такое Интернет. Гипертекст. Что необходимо знать для создания электронного документа. Структура документа HTML. Тексты HTML. Стандартные логические стили. Управление шрифтом. Тексты НТМL. Списки. Разделительные полосы. «Бегущая строка». Графика НТМL. Вставка графических изображений. Фоновая графика. Подготовка графики. Гиперссылки. Текстовые ссылки. Ссылки в пределах одного документа. Графические ссылки. Создание графической карты ссылок. Интегрированная гипертекстовая среда. Внесение звука и видео в гипертекст. Таблицы в составе гипертекста. Динамический HTML. Особенности Java-скриптов. Апплеты. Применение. Примеры сценариев. Опубликование WEB-страниц, выбор адреса, перекачка файлов на сервер. Безопасность в сети.

#### **Тема 5. Назначение и состав мультимедиа**(**4 часа)**

Что относится к мультимедиа. Классификация и эксплуатация средств визуализации электронных документов. Аудио-оснащение. Видеооснащение.

### **Тема 6. Информационная безопасность. Методы и средства защиты данных**(3 **часа)**

Технологии позволяющие обеспечить информационную безопасность. Проблемы государственной безопасности. Криптографическое кодирование информации. Электронные крипто-ключи. Прямые и обратные ключи. Методы расшифровки ключей. Информационное пиратство. Классификация компьютерных вирусов. Антивирусная защита.

### **Тема 7. Основные направления развития информационных технологий в энергетике**(2 **часа)**

Модели и компьютерные системы: Системы электронного документооборота. Корпоративные системы. Системы нечеткой логики. Системы реального времени. Геоинформационные системы. Применение ГИС-ов при создании систем управления экологической безопасностью при эксплуатации объектов энергетики: Моделирование экстремальных ситуаций в ГИС. Проведение виртуальных деловых игр.

#### **Тема 8.TWTShell**(2 **часа)**

Расчетная интернет-система, ознакомление с типовыми теплотехническими расчетами. Методы участия в системе TWTShell. Создание TWT-модулей, используя язык программирования HTML.

#### **Тема 9.DHTML. Использование сценариев и апплетов**(2 **часа)**

Использование для работы в системе TWTShell программных кодов DHTML. Использование сценариев и апплетов. Создание новых TWTмодулей участвующих в общей системе теплотехнических данных.

#### **Тема 10. ПрограммаWaterSteamPro**(**2 часа)**

Теплотехнические свойства воды и пара. Информационные технологии для водоподготовки в Интернете. Правила пользования сетевыми справочниками, таблицами термодинамических свойств. Использование в расчетах программы WaterSteamPro.

### **II. СТРУКТУРА И СОДЕРЖАНИЕ ПРАКТИЧЕСКОЙ ЧАСТИ КУРСА И САМОСТОЯТЕЛЬНОЙ РАБОТЫ (54 часа, в том числе 16 часов в интерактивной форме)**

### **Практические занятия (54 часа, в том числе 16 часов в интерактивной форме)**

**Занятие 1. Сети и сетевые технологии. Гипертекстовая среда, использование гипертекстовых технологий в образовательном процессе(14 часов, в том числе 4 часа в интерактивной форме - Дифференцированные индивидуальные задания)**

1. Создание алгоритма разработки web-страницы, составление элементов web-страниц, систематизация структуры информации и способы первоначального отображения ее браузером. Выбор шаблонов будущей страницы в редакторе FrontPage.

2. Приобретение навыков формирования текста в среде HTML. Использование стандартных логических стилей. Использование тэгов управления текстом. Цветовое оформление. Построение документов заданного формата.

3. Создание списков в среде HTML. Создание разделительных полос,

бегущих строк и специальных зарезервированных символов.

4. Приобретение навыков форматирования графики в WEB – документах. Вставка графических изображений. Умение использования фоновой графики.

5. Создание гиперссылок в документах HTML. Текстовые ссылки и графические ссылки. Правильная адресация. Создание графической карты ссылок. Реально действующая карта ссылок. Присвоение URL- адреса для ссылок. Создание ссылок в пределах одного документа.

6. Использование HTML таблиц для позиционирования элементов на странице. Размещение нескольких элементов HTML-документов в одном ряду с помощью таблиц. Примеры встраивания звуковых и видео-файлов помощью команд <embed> и ссылки на этот файл.

7. Создание страниц содержащих фреймы. Позиционирование элементов. Использование свойства overflow для динамики web-файла. Фильтрация.

8. Изучение динамическогоHTML. Java-скриптов. Вставка сценариев HTML – файлы. Применение различных сценариев. Создание движущихся элементов. Использование динамических фильтров для создания динамических сцен.

9. Применение всплывающих подсказок. Создание для этого новых окон. Приобретения информации о событиях и свойствах web-документа.

10. Опубликование страницы - представление в доступ пользователям Internet. Выбор адреса, связь с провайдером, перекачка файлов на сервер. Непосредственное опубликование. Обеспечение безопасности личных разработок в сети.

### **Занятие 2. Использование векторной графики в проектной работе и в науке. Векторизация растровой графики (14 часов)**

1. Создание «плоского» чертежа средствами AutoCAD, использование слоев, использование цвета, для визуального определения слоев.

2. Применение различных стилей линий, стили линий в слоях. Применение различных толщин линий, с использованием непосредственного определения толщины, с толщиной по слою и толщиной при печати.

3. Работа в пользовательской системе координат.

4. Использование блоков при черчении.

5. Использование штриховки, различные стили их настройка.

6. Применение пространств листа при оформлении чертежа, представление основного вида и деталей в разных масштабах.

7. Настройки и вывод документа на печать, из пространства модели и из пространства листов.

8. Создание трехмерного чертежа, твердотельное моделирование.

9. Твердотельные объекты, их создание перемещение, модификация (объединение, вычитание, пересечение).

10. вывод на печать с применением пространства листов.

11. Использование векторизаторов для перевода растровых изображений в векторные.

#### **Занятие 3. Базы данных и средства их разработки (14 часов)**

1. Проектирование базы данных, распределение данных по таблицам нормализация данных.

1. Построение базы данных, создание таблиц, ключей и связей между таблицами, в ACESS и с помощью операторов SQLCRATEDATABASE, CRATETABLE, CRATEINDEX…

2. Ввод данных в таблицы базы данных. Проверка правильности ввода. Ввод данных средствами SQL и средствами базы данных, оператор INSERT.

3. Изменения данных в базе средствами базы данных и модификация данных в базе с помощью SQL, оператор UPDATE, REPLASE.

4. Построение SQL запросов, выборка информации с помощью языка запросов SQL, оператор SELECT. Вывод информации на принтер и в файл подготовка к использованию в среде Internet

5. Описание интерфейса к созданной базе данных для использования ее в INTERNET. Криптография при передаче паролей и секретной информации.

6. Создание технологической базы данных для производства.

**Занятие 4. Использование интернет-технологий при проектировании судового энергооборудования (12 часов, в том числе 12 часов в интерактивной форме - Дифференцированные индивидуальные задания)**

1. Ознакомление с системой TWTShell (Расчетная интернет система, типовые теплотехнические расчеты)

2. Методы участия в системе TWTShell. Создание TWT-модулей, используя язык программирования HTML

3. Использование для работы в системе TWTShell программных кодов DHTML. Использование сценариев и апплетов.

4. Информационные технологии для водоподготовки в Интернете. Программа WaterSteamPro

5. Правила пользования сетевыми справочниками, таблицами термодинамических свойств.

6. Использование в расчетах программы WaterSteamPro.

### **III. УЧЕБНО-МЕТОДИЧЕСКОЕ ОБЕСПЕЧЕНИЕ САМОСТОЯТЕЛЬНОЙ РАБОТЫ ОБУЧАЮЩИХСЯ**

Учебно-методическое обеспечение самостоятельной работы обучающихся по дисциплине «Информационные технологии в жизненном цикле морской техники» включает в себя:

план-график выполнения самостоятельной работы по дисциплине, в том числе примерные нормы времени на выполнение по каждому заданию;

характеристика заданий для самостоятельной работы обучающихся и методические рекомендации по их выполнению;

оформлению требования  $\mathbf K$ представлению и результатов самостоятельной работы;

критерии оценки выполнения самостоятельной работы.

### План-график выполнения самостоятельной работы по дисциплине

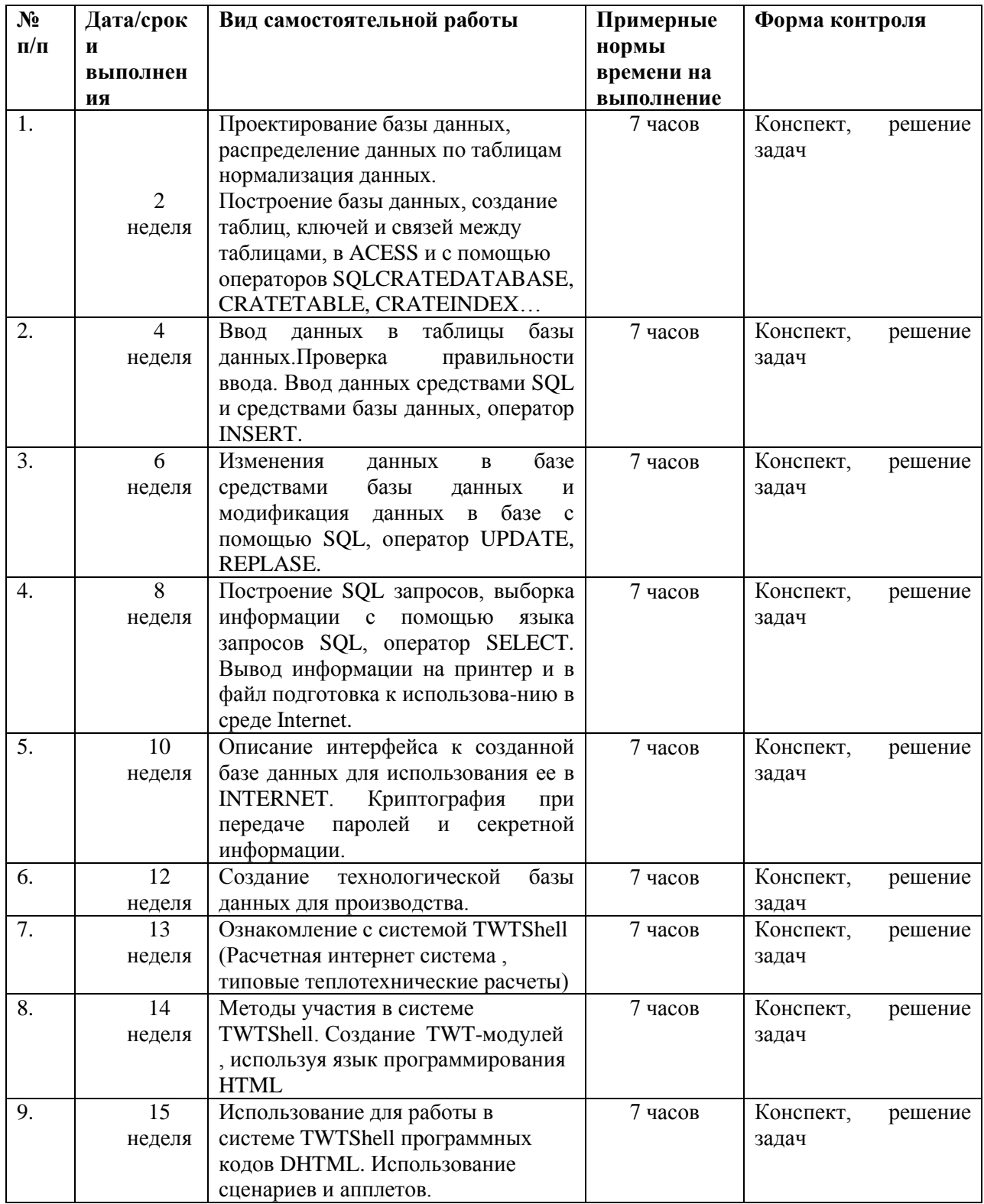

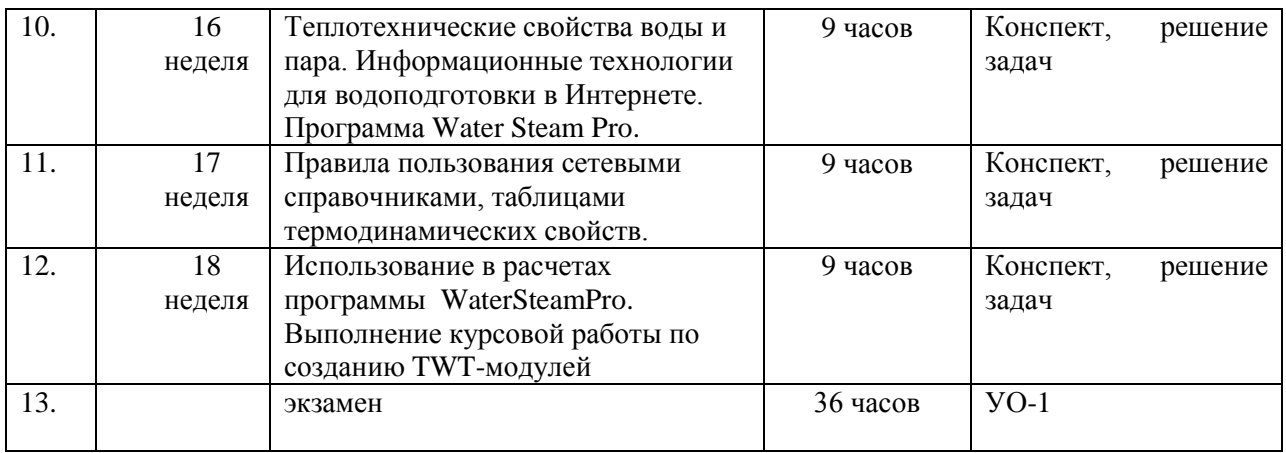

### **IV. КОНТРОЛЬ ДОСТИЖЕНИЯ ЦЕЛЕЙ КУРСА**

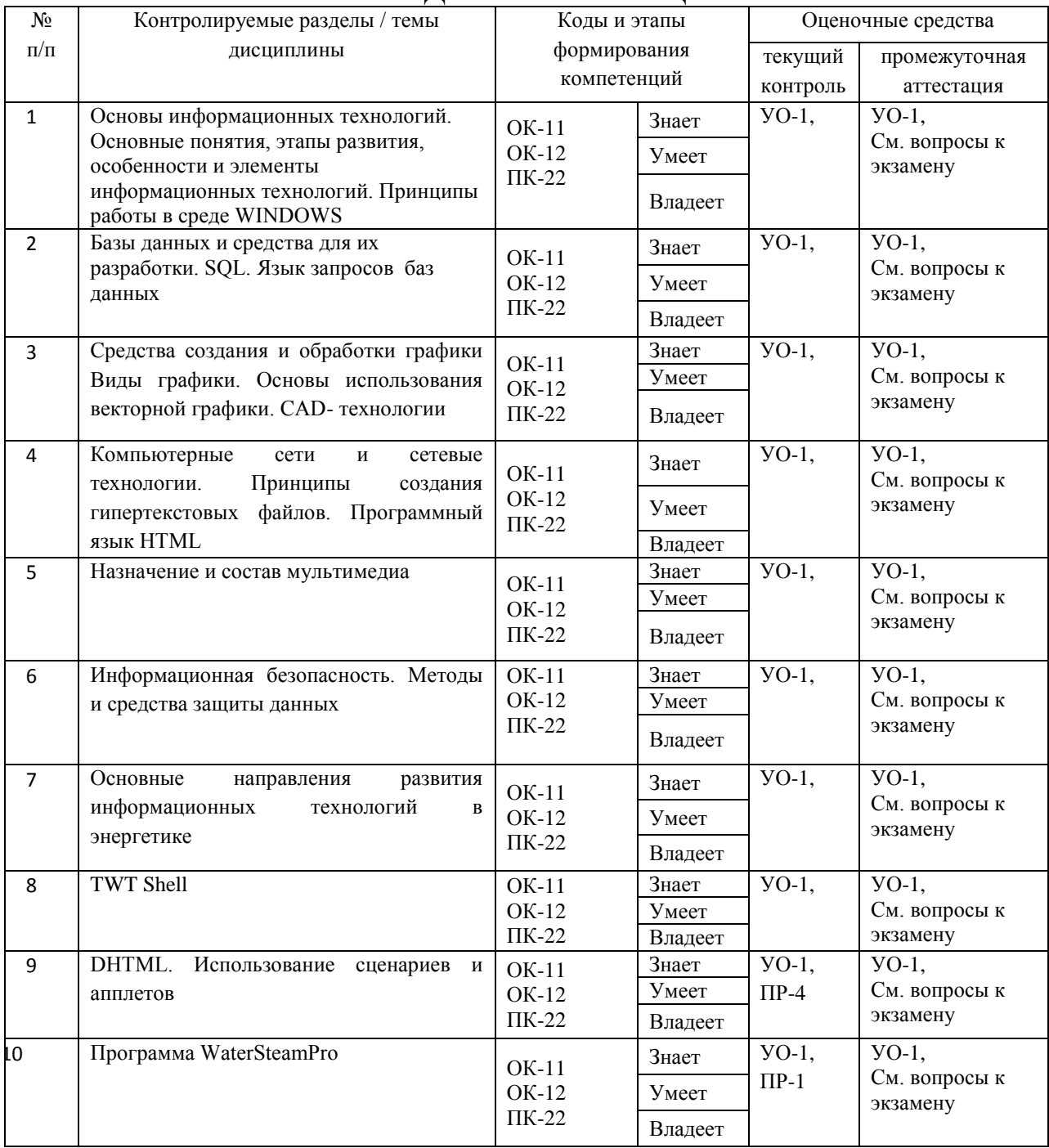

### **V. СПИСОК УЧЕБНОЙ ЛИТЕРАТУРЫ И ИНФОРМАЦИОННО-МЕТОДИЧЕСКОЕ ОБЕСПЕЧЕНИЕ ДИСЦИПЛИНЫ**

#### **Основная литература**

1. Компьютерные технологии в науке и образовании: Учебное пособие / Л.С. Онокой, В.М. Титов. - М.: ИД ФОРУМ: ИНФРА-М, 2011. - 224 с URL: <http://znanium.com/bookread.php?book=241862>

2. Компьютерные технологии анализа данных в эконометрике / Д.М. Дайитбегов. - М.: ИНФРА-М: Вузовский учебник, 2008. - 578 сURL: <http://znanium.com/bookread.php?book=143137>

3. Компьютерные технологии. Базовые методы и средства : учебное пособие / Н. Н. Бурлакова ; Дальневосточный государственный технический университет. Владивосток: Изд-во Дальневосточного технического  $VHHB$ ерситета , 2007 – 307 с. <http://lib.dvfu.ru:8080/lib/item?id=chamo:386994&theme=FEFU>

#### **Дополнительная литература**

4. Создание гипертекстовой среды : учебное пособие для вузов . ч. 1 . Статическое кодирование / Н. Н. Бурлакова; Дальневосточный федеральный университет. Владивосток: Изд-во Дальневосточного федерального университета ,  $2012 - 85$  с. <http://lib.dvfu.ru:8080/lib/item?id=chamo:681561&theme=FEFU>

### **Перечень информационных технологий и программного обеспечения**

При осуществлении образовательного процесса студентами и профессорско-преподавательским составом используется следующее программное обеспечение:

1. Microsoft Office (Access, Excel, PowerPoint, Word и т. д).

2. MathCAD.

3. Программное обеспечение электронного ресурса сайта ДВФУ, включая ЭБС ДВФУ.

При осуществлении образовательного процесса студентами и профессорско-преподавательским составом используются следующие информационно-справочные системы:

1. Научная электронная библиотека eLIBRARY.

2. Электронно-библиотечная система издательства «Лань».

3. Электронно-библиотечная система «IPRbooks».

4. Электронно-библиотечная система «Znanium»

#### **VI. МЕТОДИЧЕСКИЕ УКАЗАНИЯ ПО ОСВОЕНИЮ ДИСЦИПЛИНЫ**

Особенность методического построения дисциплины заключается в следующем:

Студенты знакомятся с лекционным курсом, приобретая базовые знания по основным тематикам дисциплины, указанным в разделе 5.

Лекционный курс рассчитан на два семестра, для того чтобы студентам легче было разобраться в прослушанном материале и подготовить по усвоенному материалу самостоятельные работы, которые выдаются в начале учебного семестра. Половина семестра посвящена только лекционному курсу и самостоятельной работе, начиная со второй половины семестра, студенты начинают выполнять практические задания в соответствие с полученными знаниями.

Для более успешного усвоения лекционного материала в 2008 году вышло учебное пособие в объеме 340 стр. «Компьютерные технологии (базовые методы и средства)».

Лекции проводятся в режиме вопрос-ответ по основным понятиям и темам, затронутым в учебнике. Кроме того, студентам преподается дополнительный материал, которого может не быть в учебном пособии, т.е. преподаватель освещает вопросы по темам и проблемам, которые возникают ежемоментно, т.к. компьютерные технологии – эта такая область, где инновации могут появляться почти каждый день.

В конце семестра студент обязан предоставить индивидуальную работу по определенно - выбранной теме и сдать зачет по первой половине прослушанного курса.

Во втором семестре большое внимание уделяется практическим занятиям, студенты, прослушав полностью лекционный курс, должны знать входящие в программу обучения языки программирования, уметь ими пользоваться и применять их для выполнения поставленных задач. Для лучшего усвоения языка программирования в рабочую программу по данной дисциплине, входит учебно-методическое пособие, в котором подробно описывается предлагаемый к обучению язык программирования.

В конце второго семестра студенты должны полностью освоить курс программирования на языке, предлагаемом в процессе обучения, уметь написать действующую программу, разбираться в построении и функционировании сетей, уметь составить и запустить в работу пробную базу данных, а так же сдать теоретический экзамен по вопросам, прилагаемым к настоящей рабочей учебной программе.

Для усвоения дисциплины "Информационные технологии в жизненном цикле морской техники» студенты должны хорошо усвоить дисциплины:

Математику, информатику, основы компьютерной графики, информационные технологии, основы Internet-технологий, инженерная графика, основы математических расчетов на ПК, автоматизированные системы управления корабельных энергокомплексов.

Для усвоения дисциплины «Информационные технологии в жизненном цикле морской техники» обучающиеся должны прослушать и усвоить предшествующие ей теоретические дисциплины: «Высшая математика», «Компьютерные технологии», «Информатика».

### **VII. МАТЕРИАЛЬНО-ТЕХНИЧЕСКОЕ ОБЕСПЕЧЕНИЕ ДИСЦИПЛИНЫ**

Материально-техническое обеспечение дисциплины «Информационные технологии в жизненном цикле морской техники» включает в себя: мультимедийное оборудование, графические станции, программы и учебно-методические пособия и учебники в формате pdf, приведенные в списке литературы, презентации лекционного материала.

В ходе изучения дисциплины, применяются следующие образовательные технологии:

 Лекции в виде презентаций, обучающие видеофильмы, примеры программ, разработанных для соответствующих разделов курса.

 Опросы и задания для организации промежуточного контроля знаний студентов.

 Практические занятия, предусматривающие выполнение студентами индивидуальных и групповых заданий с использованием компьютера и стандартного пакета приложений.

В целях обеспечения специальных условий обучения инвалидов и лиц с ограниченными возможностями здоровья в ДВФУ все здания оборудованы пандусами, лифтами, подъемниками, специализированными местами, оснащенными туалетными комнатами, табличками информационнонавигационной поддержки.

# **VIII. ФОНДЫ ОЦЕНОЧНЫХ СРЕДСТВ**

# Паспорт ФОС

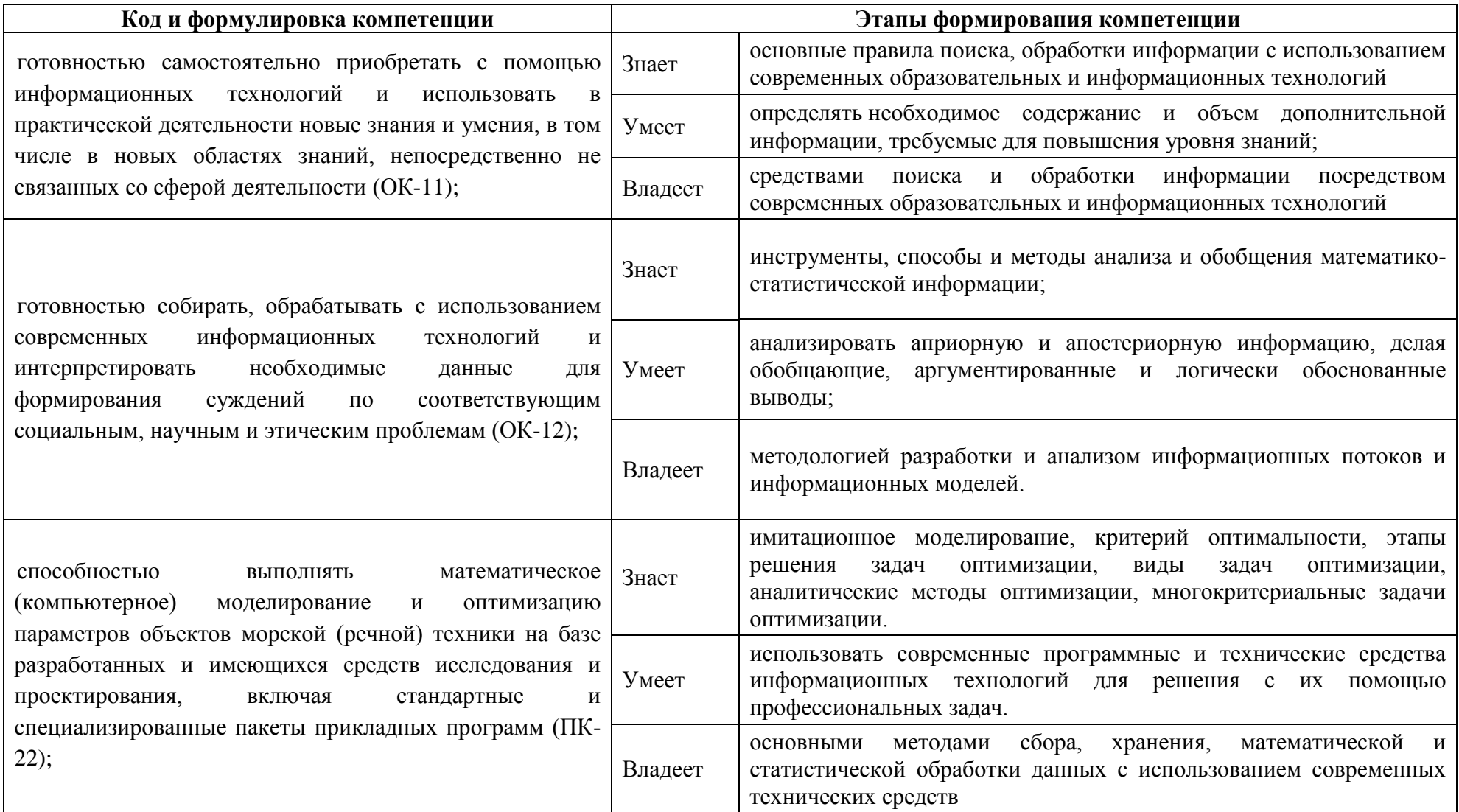

### **Шкала оценивания уровня сформированности компетенций**

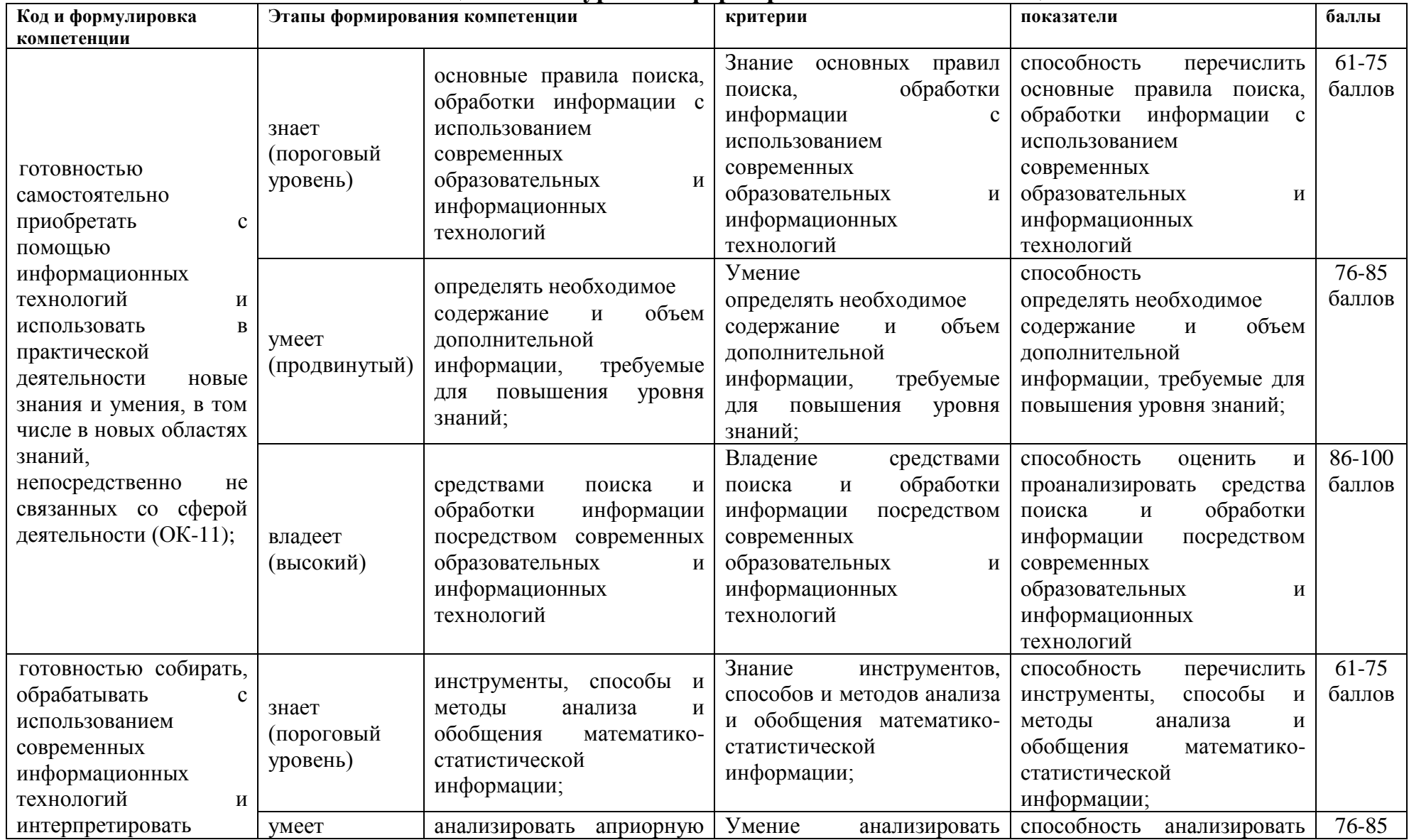

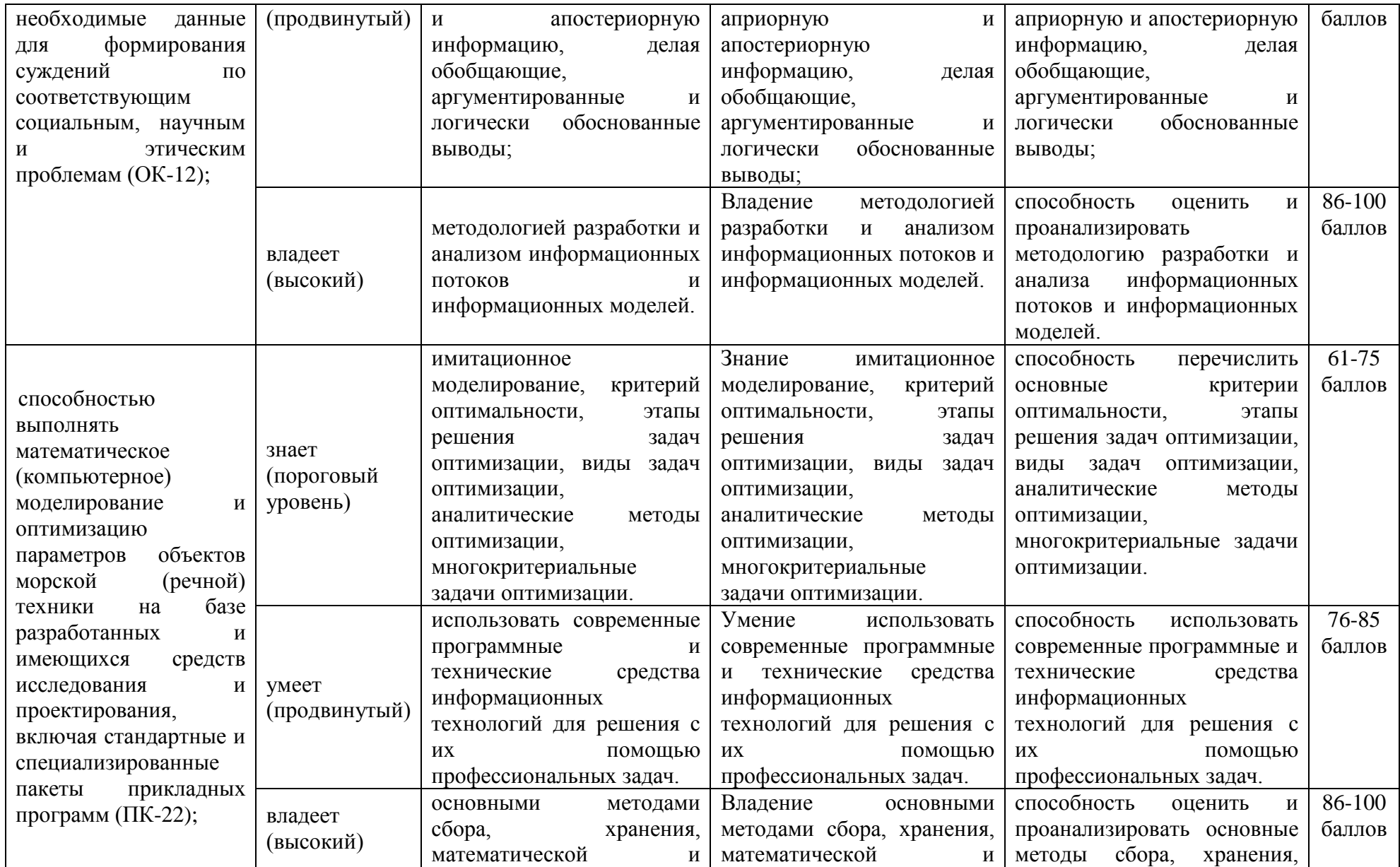

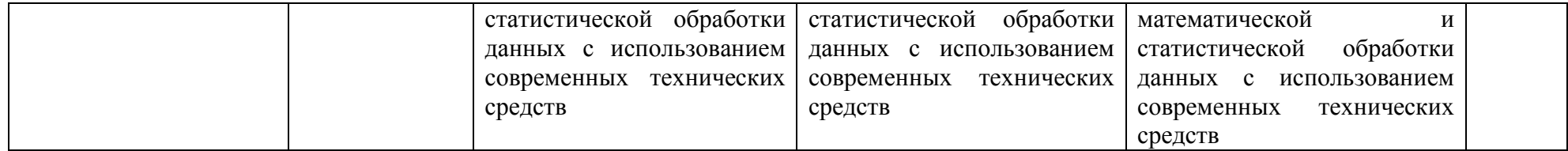

### **Методические рекомендации, определяющие процедуры оценивания результатов освоения дисциплины**

**Текущая аттестация студентов**. Текущая аттестация студентов по дисциплине «Информационные технологии в жизненном цикле морской техники» проводится в соответствии с локальными нормативными актами ДВФУ и является обязательной.

Текущая аттестация по дисциплине «Информационные технологии в жизненном цикле морской техники» проводится в форме контрольных работ по оцениванию фактических результатов обучения студентов и осуществляется ведущим преподавателем.

Объектами оценивания выступают:

 учебная дисциплина (активность на занятиях, своевременность выполнения различных видов заданий, посещаемость всех видов занятий по аттестуемой дисциплине);

степень усвоения теоретических знаний;

 уровень овладения практическими умениями и навыками по всем видам учебной работы;

результаты самостоятельной работы.

Оценка освоения учебной дисциплины «Информационные технологии в жизненном цикле морской техники» является комплексным мероприятием, которое в обязательном порядке учитывается и фиксируется ведущим преподавателем. Такие показатели этой оценки, как посещаемость всех видов занятий и своевременность выполнения заданий фиксируется в журнале посещения занятий.

Степень усвоения теоретических знаний оценивается такими контрольными мероприятиями как устный опрос по темам лекций, реферат, тестирование.

#### **Темы рефератов**

1. Основные направления развития информационных технологий.

2. Базовые средства и методы компьютерных технологий. Современные тенденции.

3. Базовые средства и методы компьютерных технологий (электронные таблицы)

4. Базы данных и средства для их разработки.

5. Средства хранения обработки графики.

6.Основы сетевых технологий. История развития сетевых технологий.

7.Локальные вычислительные сети. Их применение

8.Глобальная компьютерная сеть и предоставляемый ею сервис общего назначения.

9. Методы и средства защиты данных.

10. Новости информационных технологий. Тенденции развития процессоров.

11. Новости информационных технологий. Операционные системы.

12.Мультимедиа. Назначение мультимедиа.

13.Криптографическое кодирование. Прямые и обратные ключи. Методы расшифровки кодов. Транзакции.

14. Корпоративные системы. Примеры практического применения таких систем.

15. Системы электронного документооборота. Примеры практического применения таких систем.

16. Системы реального времени.

17. Системы нечеткой логики.

19.Информационная безопасность, методы и средства защиты данных.

20. Антивирусная защита. Анти-спам. Брэндмауэры.

21. Геоинформационные системы.

**Критерии оценки (письменного/устного доклада, реферата, сообщения, эссе, в том числе выполненных в форме презентаций):**

100-86 баллов выставляется студенту, если студент выразил своё мнение по сформулированной проблеме, аргументировал его, точно определив ее содержание и составляющие. Приведены данные отечественной и зарубежной литературы, статистические сведения, информация нормативно-правового характера. Студент знает и владеет навыком самостоятельной исследовательской работы по теме исследования; методами и приемами анализа теоретических и/или практических аспектов изучаемой области. Фактических ошибок, связанных с пониманием проблемы, нет; графически работа оформлена правильно

85-76 - баллов - работа характеризуется смысловой цельностью, связностью и последовательностью изложения; допущено не более 1 ошибки при объяснении смысла или содержания проблемы. Для аргументации приводятся данные отечественных и зарубежных авторов. Продемонстрированы исследовательские умения и навыки. Фактических ошибок, связанных с пониманием проблемы, нет. Допущены одна-две ошибки в оформлении работы

75-61 балл - студент проводит достаточно самостоятельный анализ основных этапов и смысловых составляющих проблемы; понимает базовые основы и теоретическое обоснование выбранной темы. Привлечены основные источники по рассматриваемой теме. Допущено не более 2 ошибок в смысле или содержании проблемы, оформлении работы

60-50 баллов - если работа представляет собой пересказанный или полностью переписанный исходный текст без каких бы то ни было комментариев, анализа. Не раскрыта структура и теоретическая составляющая темы. Допущено три или более трех ошибок в смысловом содержании раскрываемой проблемы, в оформлении работы.

# **Тесты для проведения текущего контроля по дисциплине**.

### **ТЕСТ №1**

**1. Двоичное число 10001<sup>2</sup> соответствует десятичному числу** 

- a)  $11_{10}$
- б)  $17_{10}$
- в)  $1001_{10}$
- г)  $256_{10}$
- д)  $10001_{10}$

### **2. Какой тэг не определяет цвет ссылки?**

- а) ALINK
- б) ULINK
- в) LINK
- г) VLINK

### **3. В чем состоит особенность поля «счетчик»?**

- а) служит для ввода действительных чисел
- б) служит для ввода числовых данных
- в) данные хранятся не в поле, а в другом месте, в поле храниться только

указатель на то, где расположен текст

- г) имеет свойство автоматического наращивания
- д) имеет ограниченный размер

### **4. Наименьшим элементом поверхности экрана, для которого могут быть заданы адрес, цвет и интенсивность, является:**

- а) точка
- б) пиксель
- в) зерно люминофора
- г) растр

### **5. Новый абзац в HTML- документе задается**

- а) нажатием Enter
- б) тэгом <HR>
- в) тэгом <NEWSTRING>
- г) тэгом <P>
- д) тэгом <EMBED>
- **6. Электронная таблица - это:**

а) устройство ПК, управляющее его ресурсами в процессе обработки данных в табличной форме

б) системная программа, управляющая ресурсами ПК при обработке таблиц

в) прикладная программа для обработки кодовых таблиц

г) прикладная программа , предназначенная для обработки структуированных в виде таблицы данных

**7. Теоретически модем, передающий информацию со скоростью 57600 бит/с, может передать 2 страницы текста (3600 байт) в течении:**

- а) 0,5 мин
- б) 0,5 с
- в) 0,5 ч
- г) 3 мин 26 с

### **8. Число 24<sup>8</sup> соответствует числу**

- a)  $20_{16}$
- б)  $BF_{16}$
- в)  $10110_{16}$
- г)  $76_{16}$
- д)  $14_{16}$

**ТЕСТ №2**

### **1. Файловый вирус:**

- а) изменяет весь код заражаемого файла
- б) всегда меняет начало и длину файла
- в) запускается при запуске компьютера
- г) поражает программы в начале их работы
- д) поражает загрузочные сектора дисков
- **2. Какой параметр тэга определяет ширину поля браузера**
- а) ROWS
- б) HEIGHT
- в) WIDTH
- г) RIGHT

### **3. В чем состоит особенность поля «мемо»?**

а) данные хранятся не в поле , а в другом месте, а в поле хранится только указатель на то, где расположен текст

- б) служит для ввода действительных чисел
- в) имеет ограниченный размер
- г) имеет свойство автоматического наращивания
- д) служит для ввода числовых данных

### **4. Какое поле можно считать уникальным?**

- а) поле, значения в котором не могут повторяться
- б) поле, которое носит уникальное имя
- в) поле, значения которого имеют свойство наращивания
- **5. Как расшифровывается аббревиатура HTML**
- а) Hyper Transfer Mark Language
- б) Hyper Text Makeup Language
- в) Hyper Text Markup Language
- г) Hyper Text Main Language

**6. Чему будет равно значение ячейки В1, если в нее ввести формулу** 

- а) 15
- б) 0,5
- в) 20
- г) 5
- д) 10

### **7. Компьютер предоставляющий свои ресурсы в пользование другим компьютерам при совместной работе, называется:**

- а) коммутатором
- б) клиент-сервером
- в) адаптером
- г) сервером
- д) станцией

**8. За единицу количества информации принимается:**

- а) бод
- б) байт
- в) байтов
- г) бит

#### **ТЕСТ №3**

1. **Чему будет равно значение ячейки С1, если в нее ввести формулу=СУММ(A1:A7)/2:?**

- а) 35
- б) 140
- в) 40
- г) 280

### **2. При отключении компьютера информация стирается:**

- а) из ПЗУ
- б) на магнитном диске
- в) из оперативной памяти
- г) на компакт -диске

#### **3. Какой параметр тэга определяет высоту?**

- а) ROWS
- б) HEIGHT
- в) WIDTH
- г) RIGHT

### **4. Ключами поиска в системах управления базами данных (СУБД)**

#### **называются:**

- а) диапазон записей файла БД, в котором осуществляется поиск
- б) логические выражения, определяющие условия поиска

в) поля, по значению которых осуществляется поиск

### 5. Сетка которую на экране образуют пиксели, называют:

- а) видеоадаптер
- $6)$  pacrp
- в) дисплейный процессор

#### Тэг <OBGECT> (Может быть более одного ответа)? 6.

- а) применяется для вставки в документ любого объекта
- б) делает код HTML объектно-ориентированным
- в) является расширением тэга <APPLET> на прочие объекты
- г) преобразует код HTMLв объектный код
- д) формирует ссылку на другой объект в окне

### 7. Служба FTP в Интернете предназначена:

- а) для обеспечения функционирования электронной почты
- б) для приема и передачи файлов любого формата
- в) для удаленного управления техническими системами
- г) для обеспечения работы телеконференций
- д) для создания, приема и передачи web-страниц

### 8. Какое число лишнее:

- a)  $377_{88}$
- $6)$  FF<sub>16</sub>
- $B)$  226<sub>10</sub>
- $r)$  11111111<sub>2</sub>

### **TECT Nº4**

### 1. Укажите самое большое число

- a)  $144_{10}$
- $6)$  144<sub>16</sub>
- $B)$  144<sub>6</sub>
- $\Gamma$ ) 144<sub>8</sub>

### 2. Web-страницы имеют расширение

a)  $*$ .web

- $6) * \nexce$
- $B)$  \*.txt
- $\Gamma$  \*.htm

### 3. Какая формула будет получена при копировании в ячейку СЗ, формулы из ячейки С2. -?

- a)  $= $A$1*$A$2+$B$2$
- $5) = $A$2*A3+B3$
- $B) = $A$1*A3+B3$
- $r) = A1 * A2 + B2$

#### 4. Отличительными особенностями компьютерного вируса **ЯВЛЯЮТСЯ**

способность к повышению помехоустойчивости операционной a) системы

- б) необходимость запуска со стороны пользователя
- в) значительный объем программного кода
- г) легкость распознавания
- д) Маленький объем, способность к самостоятельному запуску и к созданию помех корректной работе компьютера
	- 5. Тэг рамка (окантовка)?
	- a)  $<$ IMG $>$
	- $6) <$ COLOR>
	- $B)$  <BORDER>
	- $r)$  <FACE>

### 6. Можно ли использовать параметр ALIGNдля выравнивания изображения на странице?-?

- а) да
- $6)$  HeT
- в) только вместе с текстом
- г) можно, но только при выравнивании картинок в заголовке страницы
- д) можно при создании макета страницы

**7. Цвет точки на экране цветного монитора формируется из сигнала:**

- а) красного, зеленого, синего и яркости
- б) желтого, синего, красного и яркости
- в) желтого, синего, красного и белого
- г) желтого, зеленого, синего и красного
- д) красного, зеленого, синего

# **8. Содержит ли какую-либо информацию таблица, в которой нет полей**

- а) содержит информацию о будущих записях
- б) не содержит никакой информации
- в) таблица без полей существовать не может
- г) содержит информацию о структуре базы данных

#### **ТЕСТ №5**

#### **1. Активная ячейка – это ячейка:**

а) формула в которой содержатся ссылки на содержимое зависимой ячейки

б) для записи команд

в) в которой выполняется ввод команд

г) содержащая формулу, включающую в себя имя ячейки, в которой выполняется ввод данных

#### **2. Загрузочные вирусы характеризуются тем, что:**

- а) изменяют весь код заражаемого файла
- б) всегда меняют начало и длину файла
- в) поражают загрузочные сектора дисков
- г) запускаются при запуске компьютера
- д) поражают программы в начале их работы

#### **3. HTML является**

а) системой управления базами данных

- б) системой программирования
- в) текстовым редактором
- г) язык разметки web-страницы
- д) экспертной системой

#### **4. Как вы оцениваете свои знания по HTML**

- а) 2
- б) 3
- в) 4
- г) 5
- д) 5-
- e)  $5++$

# **5. В какой из последовательностей единицы измерения указаны в**

#### **порядке возрастания**

- а) мегабайт, килобайт, байт, гигабайт
- б) гигабайт, килобайт, мегабайт, байт
- в) гигабайт, мегабайт, килобайт, байт
- г) байт, килобайт, мегабайт, гигабайт

### **6. В каких элементах таблицы хранятся данные базы:**

- а) в столбцах
- б) в записях
- в) в строках
- г) в полях

### **7. Для хранения 256-цветного изображения на кодирование одного пикселя выделяется:**

- а) 256 бит
- б) 4 байта
- в) 1 байт

г) 2 байта

### **8. Как выглядит неупорядоченный список?**

- а) Пункты нумеруются
- б) Пункты следуют в произвольном порядке
- в) Пункты следуют не в алфавитном порядке
- г) Пункты отмечены специальным символом
- д) пункты равномерно распределены в окне браузера

### **ТЕСТ №6**

# **1. Какое из названных действий можно произвести со сжатым файлом:**

- а) отредактировать
- б) переформатировать
- в) запустить на выполнение
- г) распаковать
- д) просмотреть
- **2. Какой тэг не определяет цвет ссылки?**
- а) MAP
- б) IMG
- в) HREF
- г) AREA

# **3. Содержит ли какую-либо информацию таблица, в которой нет ни одной записи?**

- а) пустая таблица содержит информацию о структуре базы данных
- б) таблица без записей существовать не может
- в) пустая таблица содержит информацию о будущих записях
- г) пустая таблица не содержит никакой информации

#### **4. Видеопамять - это:**

- а) электронное устройство для хранения двоичного кода изображения
- б) часть оперативного запоминающего устройства
- в) программа, распределяющая ресурсы ПК при обработке изображения

г) устройство, управляющее работой монитора

### 5. Каким тэгом оформляется нумерованный список

- a)  $\langle L1 \rangle$
- $6)$  <UR>
- $B)$  < OL>
- $r)$  <BR>
- 
- 6. Диапазон это:
- а) Все ячейки одного столбца
- б) Совокупность клеток, образующих в таблице область прямоугольной

формы

- в) Все ячейки одной строки
- г) Множество допустимых значений

### 7. Почтовый ящик электронной почты представляет собой

- а) Часть памяти на жестком диске рабочей станции
- $\sigma$ Область на жестком диске почтового сервера, отведенную для пользователя
	- в) некоторую область оперативной памяти файл-сервера
	- г) специальное электронное устройство для хранения текстовых файлов

### 8. Основное отличие формальных языков от естественных

- а) В наличии строгих правил грамматики и синтаксиса
- б) каждое слово имеет не более двух значений

 $B)$ количество знаков в каждом слове не превосходит некоторого фиксированного числа

каждое слово имеет только один смысл и существуют строгие  $\Gamma$ ) правила грамматики и синтаксиса.

д) каждое слово имеет только один смысл

#### TECT No7

### 1. К формальным языкам можно отнести

а) язык жестов

- б) китайский язык
- в) язык программирования
- г) русский язык
- д) английский язык
- **2. Фильтры - это:**

а) элементы формы, позволяющие контролировать правильность введенных параметров

б) мультимедиа элементы, позволяющие изменять форму представления объектов.

- в) графические элементы стиля
- г) компоненты ПО, позволяющие подавить нежелательный график.

### **3. Модем обеспечивает**

- а) Преобразование двоичного кода в аналаговый сигнал.
- б) преобразование аналагового сигнала в двоичный код
- в) преобразование двоичного кода в аналаговый сигнал и обратно.
- г) усиление аналагового сигнала
- д) ослабление аналагового сигнала

### **4. Видеоадаптер - это:**

- а) устройство, управляющее работой монитора
- б) электронное энергозависимое устройство для хранения информации

о графическом изображении

- в) процессор монитора
- г) программа, распределяющая ресурсы видеопамяти

### **5. При перемещении или копировании в электронной таблице относительные ссылки:**

- а) не изменяются
- б) преобразуются вне зависимости от нового положения формулы
- в) преобразуются в зависимости от длины формулы
- г) преобразуются в зависимости от нового положения формулы
- **6. Без каких объектов не может существовать база данных:**
- а) Без отчетов
- б) Без макросов
- в) Без форм
- г) Без таблиц
- д) Без модулей

### **7. Какой тэг не является тэгом карты-изображения**

- а) CITE
- б) COORDS
- в) SHAPE
- г) ALT

### 8. **Сжатыйфайлпредставляетсобой:**

- а) Файл, защищенный от копирования
- б) Файл, которым долго не пользовались
- в) Файл, упакованный при помощи архиватора
- г) Файл, защищенный от несанкцианированного доступа
- д) Файл, зараженный компьютерным вирусом.

### **ТЕСТ №8**

#### **1. Сжатый файл отличается от исходного тем, что:**

- а) он занимает меньше места
- б) он легче защищается от несанкционированного доступа
- в) доступ к нему занимает меньше времени
- г) он легче защищается от вирусов

### **2. Какой тэг из перечисленных не является формой активной**

#### **области карты изображения?**

- а) RECT
- б) CIRCLE
- в) POLY
- г) SPHERA

### **3. Почему при закрытии таблицы программа Accsess не предлагает выполнить сохранение внесенных данных:**

- а) недоработка программы
- б) потому, что данные сохраняются сразу после ввода в таблицу

### 4. Пиксель на экране монитора представляет собой

а) минимальный участок изображения, которому независимым

образом можно задать цвет

- б) электронный луч
- в) двоичный код графической информации
- г) совокупность 16 зерен люминофора
- 5. Вставка рисунка в гипертекст осуществляется при помощи тэга
- a)  $\langle$ IMAGE = >
- $6)$  < A HREF = >
- $(B) < B$ GCOLOR = >
- $r)$  <IMGSRC =>
- $\pi$ ) <ADD IMAGE =>
- 6. Обмен информацией это:
- а) просмотр телепередач
- б) СМС диалог
- в) просмотр Интернет-сайтов
- 7. Компьютер, подключенный к Интернет, обязательно имеет:
- а) URL адрес
- б) web- страницу
- в) IP адрес
- г) доменное имя
- д) домашнюю web-страницу

### 8. При перемещении или копировании в электронной таблице

### абсолютные ссылки:

- а) преобразуются в зависимости от длины формулы
- б) преобразуются в зависимости от правил указанных в формуле
- в) не изменяются
- г) преобразуются в зависимости от нового положения формулы

д) преобразуются вне зависимости от нового положения формулы.

### TECT No9

### 1. Перевод текста с английского языка на русский можно назвать:

- а) процессом перекодировки информации
- б) процессом изменения информации
- в) процессом интерпретации информации
- г) процессом транзакции информации

### 2. Компьютерные вирусы:

а) создаются людьми специально для нанесения ушерба

компьютерной технике

- б) возникают в связи со сбоями в аппаратной части компьютера
- являются следствием ошибок в операционной системе B)
- $\Gamma$ ) зарождаются при работе неверно написанных программных

Продуктов

### 3. Телеконференция - это

- а) обмен письмами в глобальных сетях
- б) процесс создания, приема и передачи web-страниц
- в) служба приема и передачи файлов любого формата
- г) система обмена информацией между абонентами компьютерной

сети

д) информационная система в гиперсвязях

### 4. Какой тэг определяет фоновую картинку

- a) BODY BGCOLOR
- 6) BODY LINK
- B) BODY TEXT
- **r) BODY BACKGROUND**

### 5. Выберите верную запись формулы для электронной таблицы

- a)  $C3 = c1 + 2 \cdot C2$
- $6) = A2*A3-A4$
- $B)$  A5B5+23

г)  $C3+4*D4$ 

### **6. В каком диалоговом окне создают связи между полями таблиц базы данных:**

- а) схема данных
- б) схема связей
- в) таблица связей

# **7. Графика с представлением изображения в виде совокупностей**

### **точек называется:**

- а) фрактальной
- б) векторной
- в) растровой
- г) аналоговой

# **8. В каком варианте правильно установлена кодировка русского**

### **языка для HTML- документа**

а) <META HTTP- EQUIV="CONTENT-TYPE"= CONTENT="RUSSIAN">

б) <META HTTP- EQUIV="CONTENT- TYPE"=

CONTENT="CHARSET=CYRRILIC">

в) )<META HTTP- EQUIV="CONTENT- TYPE"=

CONTENT="TEXT/HTML;= CHARSET=WINDOWS-1251">

г) < META HTTP- EQUIV="CONTENT- TYPE"=

CONTENT="TEXT/HTML;= CHARSET=WINDOWS-1252">

### **ТЕСТ №10**

### **1. Тэг <FRAMESET>**

а) определяет конкретный фрейм внутри набора фреймов

б) Определяет набор фреймов, который содержит фреймы или

подчиненные наборы

в) Используется для создания встроенных «плавающих» фреймов на странице

г) Определяет, что именно будет показывать браузер, не

поддерживающий фреймы.

### 2. Одной из основных функций графического редактора является:

- а) создание изображений
- б) просмотр и вывод содержимого видеопамяти
- в) хранение кода изображения
- г) ввод изображений
- 3. В каком режиме работает с базой данных пользователь:
- а) в проектировочном
- б) в любительском
- в) в заданном

### 4. Обязательный параметр тэга FRAME?

- a) HREF
- $6)$  SRC
- B) ALIGN
- г) BORDER

### 5. Какое устройство обладает наибольшей скоростью обмена

### информацией:

- а) дисковод для гибких магнитных дисков;
- б) регистры процессора;
- в) жесткий диск;
- г) CD-ROM дисковод;
- д) оперативная память;
- 6. Измерение температуры представляет собой:
- а) процесс хранения информации;
- б) процесс использования информации.
- в) процесс защиты информации;
- г) процесс передачи информации;
- д) процесс получения информации;
- 7. Протокол маршрутизации (IP) обеспечивает:

а) управление аппаратурой передачи данных и каналов связи

б) интерпретацию данных и подготовку их для пользовательского уровня

в) доставку информации от компьютера-отправителя компьютеруполучателю

г) сохранение механических, функциональных параметров физической связи в компьютерной сети

д) разбиение файлов на IP- пакеты в процессе передачи и сборку файлов в процессе получения

**8. Выражение 5(А2+С3):3(2В2-3D3) в электронной таблице имеет вид:**

- а) 5(A2+C3)/3(2B2-3D3)
- б) 5\*(A2+C3/3\*(2\*B2-3\*D3)
- в) 5(A2+C3)/(3(2B2-#D3))
- г)  $5*(A2+C3)/3*(2*B2-3*D3)$

### **ТЕСТ №11**

### **1. Вычислительные формулы в ячейках электронной таблицы записываются:**

- а) по правилам, принятым исключительно для электронных таблиц
- б) специальным образом с использованием встроенных функций и по

правилам, принятым для записи выражений в языках программирования

- в) по правилам, принятым исключительно для баз данных
- г) в обычной математической записи

### **2. Программой архиватором называют:**

а) программу для уплотнения информационного объема (сжатия)

файлов

- б) транслятор
- в) система управления базами данных
- г) интерпретатор
- д) программу резервного копирования файлов

### 3. Транспортный протокол (ТСР) - обеспечивает:

а) разбиение файлов на IP - пакеты в процессе передачи и сборку

файлов в процессе получения

б) прием, передачу и выдачу одного сеанса связи

в) предоставление в распоряжение пользователя уже переработанную информацию

г) доставку информации от компьютера-отправителя к компьютеруполучателю

### 4. Тэг <THEAD> означает

- а) Набор строк для использования в нижней части таблицы
- б) Контейнер для группы столбцов
- в) Набор строк, используемых как заголовок таблицы
- г) Вид столбцов таблицы по умолчанию

### 5. Во внутренней памяти компьютера представление информации

- а) непрерывно
- б) Частично дискретно, частично непрерывно
- $B)$ информация представлена в виде символов и графиков
- г) дискретно

### 6. Для чего предназначены макросы?

- а) для хранения данных базы
- б) Для ввода данных базы и их просмотра
- в) для автоматического выполнения группы команд
- г) Для отбора и обработки данных базы

# 7. Растровый графический файл содержит черно-белое изображение (без границ Серго) размером 100x100 точек. Каков информационный объем этого файла.

- а) 1000 бит
- б)  $10000$  бит
- в) 10 Кбайт

г) 10000 бит

### **8. Как можно при открытии страницы выполнить автоматическую переадресацию на URL**

- а) Это невозможно
- б) С помощью тэга <A>
- в) C помощью тэга <META>
- г) С помощью тэга <LINK>

### **ТЕСТ №12**

- **1. Расширение файла как правило характеризует:**
- а) Место, занимаемое файлом на диске
- б) Время создания файла
- в) Тип информации, содержащейся в файле
- г) Место создания файла
- д) Объем файла

#### **2. Параметр тэга TABLE определяющий пространство между**

### **ячейками таблицы?**

- а) CELLSPACING
- б) CELLPADDING
- в) CELLCOLS
- **3. Что из перечисленного не является объектом Access**
- а) запросы
- б) ключи
- в) модули
- г) макросы
- **4. Тэг – контейнер фреймов? -?**
- а) FRAME
- б) ROWS
- в) FRAMESET
- г) TARGET

# 5. Конфигурация (топология) локальной компьютерной сети, в которой все рабочие станции соединены непосредственно с сервером, называется:

- а) радиально-кольцевой
- б) шинной
- в) радиальной
- г) кольцевой
- д) древовидной

### 6. Электронная таблица предназначена для:

а) Редактирования графических представлений больших объемов информации

б) Обработки преимущественно числовых данных, структуированных при помощи таблиц

в) Визуализации структурных связей между данными

представленными в таблицах

г) Упорядоченного хранения и обработки значительных массивов ланных

7. Для хранения файлов, предназначенных для общего доступа пользователей сети, используется

- а) файл-сервер
- б) клиент-сервер
- в) рабочая станция
- г) коммутатор

### 8. Сигнал называют аналоговым, если

- а) Это цифровой сигнал
- б) Он несет текстовую информацию
- в) Он может принимать конечное число конкретных значений
- г) Он непрерывно изменяется по амплитуде во времени
- д) Он несет какую-либо информацию

#### **Промежуточная аттестация студентов.**

Промежуточная аттестация студентов по дисциплине «Информационные технологии в жизненном цикле морской техники» проводится в соответствии с локальными нормативными актами ДВФУ и является обязательной.

К промежуточной аттестации допускаются студенты, не имеющие задолжности по предмету (выполнены все работы, предполагаемые учебным планом и РПД (практические, лабораторные, а также текущая аттестация – контрольные, опросы, курсовые работы и курсовые проекты).

#### **Вопросы к экзамену**

1.Основные понятия информатики. Этапы развития информационных технологий.

2.Техническое обеспечение информационных технологий.

3.Программное обеспечение информационных технологий.

4. Устройства хранения информации, применяемые в компьютерной технологии и их краткая характеристика.

5.Интерфейс операционной системы приложений.

6. Базовые средства и методы компьютерных технологий (разл. типы редакторов)

7. Базовые средства и методы компьютерных технологий (электронные таблицы)

8.Базы данных и средства для их разработки (кратко) язык SQL

9. Средства хранения обработки графики.

10.Основы сетевых технологий. История развития сетевых технологий.

11.Локальные вычислительные сети. Их применение

12.Глобальная компьютерная сеть и предоставляемый ею сервис общего назначения.

13. Что такое Интернет. Гипертекст. Что необходимо для создания веб документа.

14. Структура документа HTML.

15. Тексты НТМL.Стандартные логические стили. Управление шрифтом.

16. Тексты НТМL. Цвет. Текст заданного формата.

17. Тексты НТМL. Списки. Разделительные полосы. «Бегущая строка»

18.Графика НТМL. Вставка графических изображений. Фоновая графика

19. Графика НТМL. Подготовка графики.

20. Гиперссылки. Текстовые ссылки. Ссылки в пределах одного документа.

21. Гиперссылки. Графические ссылки. Создание графической карты ссылок.

22.Гипертекст. Внесение звука и видео в гипертекст.

23. Гиперссылки. Таблицы в составе гипертекста.

24.Мультимедиа. Назначение мультимедиа.

25.Информационная безопасность, методы и средства защиты данных.

26.Антивирусная защита.

27.Основные направления развития информационных технологий.

28.Модели и компьютерные системы. Геоинформационные системы.

### **Критерии выставления оценки студенту на экзамене по дисциплине «Информационные технологии в жизненном цикле морской техники»:**

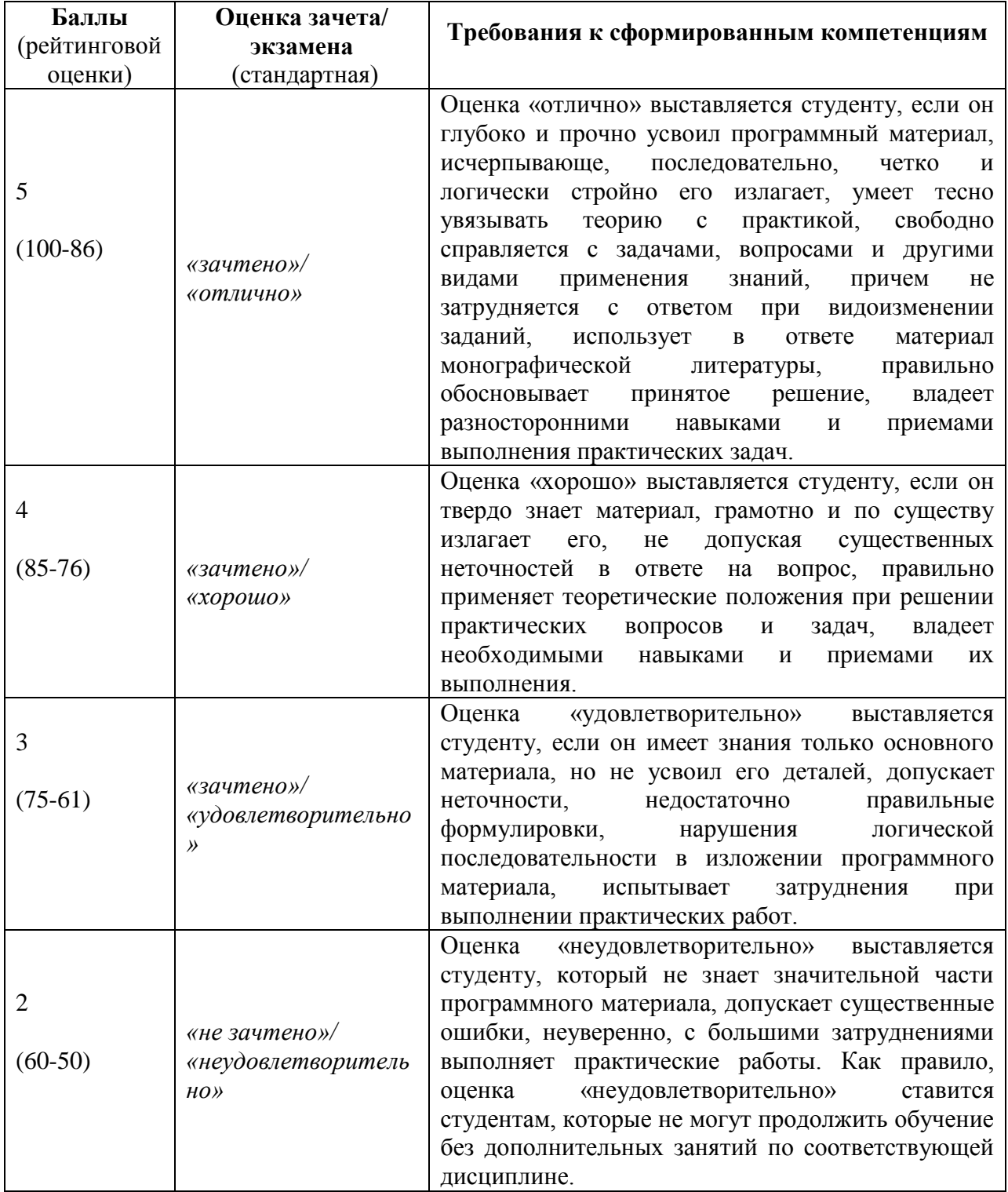